# Unix I/O

David Hovemeyer

13 November 2019

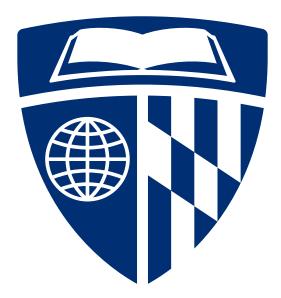

# Hello, world

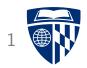

```
#include <stdio.h>
// compile program with gcc -o hello hello.c
int main(void) {
    printf("Hello, world\n");
    return 0;
}
```

Where does the output go?

To the terminal: To a file:

\$ ./hello
Hello, world

\$ ./hello > hello.out
\$ cat hello.out
Hello, world

### File handles

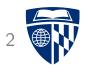

C provides FILE\* data type to represent a ''file handle''

- source of input and/or destination for output
- standard file handles: stdin, stdout, stderr
- can open named files/devices using fopen

```
Many C I/O functions take a FILE* as a parameter:
```

printf("Hello, world\n"); // print to stdout
fprintf(stdout, "Hello, world\n"); // as above, but explicit

How do file handles work?

## File descriptors

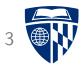

Unix-based systems such as Linux and MacOS use *file descriptors* to refer to

- files
- devices (e.g., terminals)
- other kinds of communication channels (e.g., network connections)
- a file descriptor is just an integer
- a C file handle (FILE\*) is just a ''wrapper'' for a file descriptor

How can we write programs to work with file descriptors? (And why is it useful to do that?)

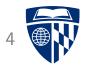

# Files, Unix filesystem

# Files

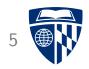

Basic concept: file

Is a sequence of bytes:  $b_0, b_1, b_2, \ldots, b_{n-1}$ 

For all files, bytes can be read and written sequentially For some files, random access is possible (reading or writing at

arbitrary positions in the sequence)

## What is a file?

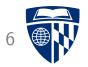

''File'' has two related but distinct meanings:

- 1. A sequence of bytes stored on a medium such as disk or SSD
- Any object or device that can be treated as a file (for reading bytes and/or writing bytes)

The first meaning is a special case of the second meaning.

Lots of devices and objects in Unix are treated as files (in the second sense):

- Terminals
- Pipes (e.g., cat myfile.txt | wc -1)
- Network connections
- Peripheral devices
- And of course, files (in the first sense)

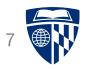

The Unix *filesystem* is a hierarchical namespace for files.

A *path* names the location of a file or directory in the namespace by describing how to find it, starting from the *root directory* (/), navigating through a sequence of zero or more intermediate directories.

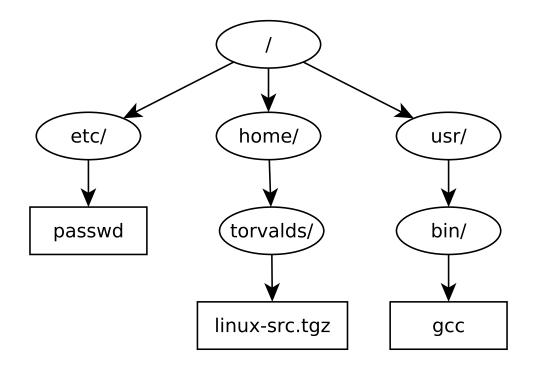

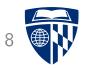

The Unix *filesystem* is a hierarchical namespace for files.

A *path* names the location of a file or directory in the namespace by describing how to find it, starting from the *root directory* (/), navigating through a sequence of zero or more intermediate directories.

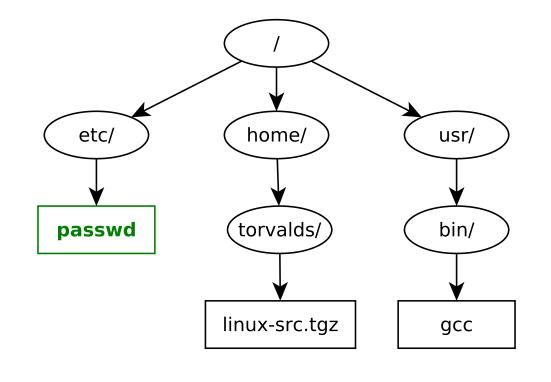

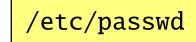

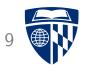

The Unix *filesystem* is a hierarchical namespace for files.

A *path* names the location of a file or directory in the namespace by describing how to find it, starting from the *root directory* (/), navigating through a sequence of zero or more intermediate directories.

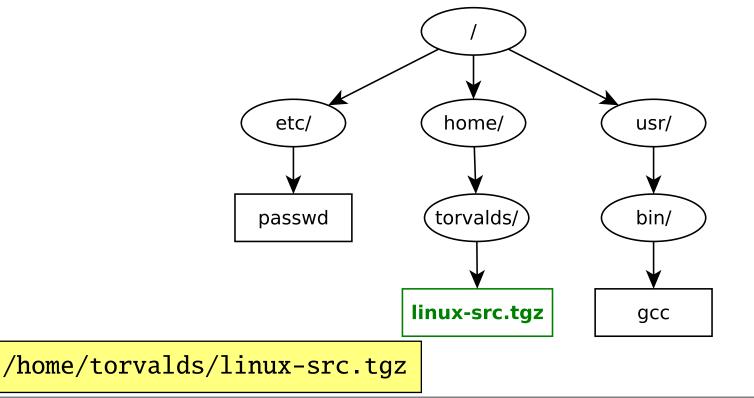

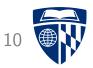

The Unix *filesystem* is a hierarchical namespace for files.

A *path* names the location of a file or directory in the namespace by describing how to find it, starting from the *root directory* (/), navigating through a sequence of zero or more intermediate directories.

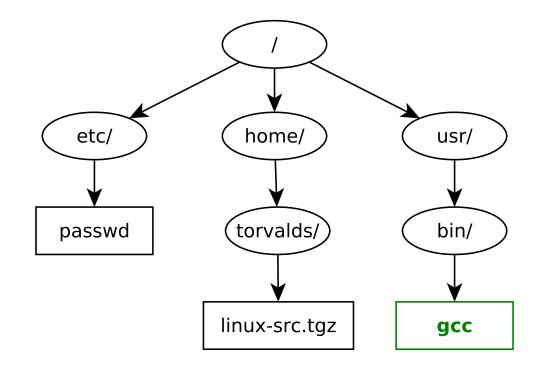

/usr/bin/gcc

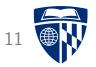

# System calls, Unix I/O

### System calls

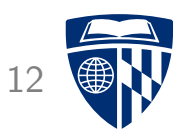

A system call is a mechanism allowing a process (running program) to request a service from the operating system.

To the program, system calls are just function calls. (They are typically implemented using software interrupts.)

System calls are typically very low-level. Most programming languages provide a *run-time library* with higher-level functions. For example:

- open, read, write: system calls
- fopen, fread, fwrite: run-time library functions

### System calls and signals

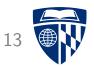

Signals are a Unix mechanism for asynchronous notification. They are similar to hardware interrupts, but are delivered to processes (running programs). The progam can register a signal handler function to receive them.

Example signals:

- SIGSEGV: segmentation violation (ever gotten this? ③)
- SIGINT: interruption (sent when you type control-C in the terminal)
- SIGALRM: software timer

**Issue:** system calls can be interrupted if a signal is received.

## **Opening files**

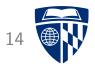

open system call:

#include <sys/types.h>
#include <sys/stat.h>
#include <fcntl.h>

int open(const char \*pathname, int flags, mode\_t mode);

Used for opening a *named* file (one that has a path in the filesystem.) Returns file descriptor (or -1 to indicate error.)

flags: one of O\_RDONLY, O\_WRONLY, or O\_RDWR, bitwise-or'ed
with (optionally) O\_CREAT, O\_TRUNC, and/or O\_APPEND

mode: access permission bits (only significant when flags contains O\_CREAT, can omit otherwise)

## **Closing files**

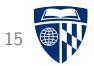

close system call:

#include <unistd.h>

int close(int fd);

Closes file named by specified file descriptor (fd).

## Reading data

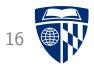

read system call:

```
#include <unistd.h>
```

```
ssize_t read(int fd, void *buf, size_t n);
```

Read n bytes from specified file descriptor, placing data read in buf. Returns number of bytes read, or -1 on error.

Short read: fewer than n bytes might be read because

- end of file was reached
- some data is not available yet (e.g., reading from a network connection)
- line buffering by terminal

Must check return value!

### Dealing with short reads

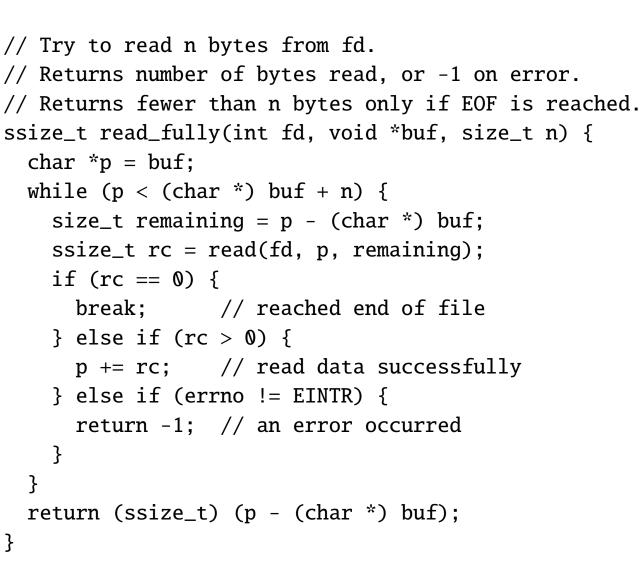

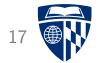

# Writing data

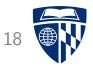

write system call:

#include <unistd.h>

ssize\_t write(int fd, const void \*buf, size\_t n);

Write n bytes from buf to specified file descriptor. Returns number of bytes written, or -1 on error.

Like read, can also return a short write (fewer than n bytes written.)

Exercise for reader: implement a write\_fully function.

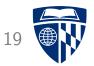

# Buffered I/O

# A program

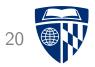

```
#include <stdio.h>
#include <stdlib.h>
#include <sys/types.h>
#include <sys/stat.h>
#include <fcntl.h>
#include <unistd.h>
```

```
int main(int argc, char **argv) {
    int fd = open(argv[1], 0_RDONLY);
    char *buf = malloc(10000000);
    for (int i = 0; i < 10000000; i++) {
        if (read(fd, buf + i, 1) != 1) {
            fprintf(stderr, "failed read?\n");
            return 1;
        }
    }
    close(fd);
    return 0;
}</pre>
```

```
$ gcc -Wall -02 -o r1 r1.c
$ time ./r1 largefile.mp3
```

real 0m5.334s user 0m2.204s sys 0m3.128s

### Another program

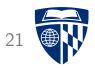

```
#include <stdio.h>
#include <stdlib.h>
#include <sys/types.h>
#include <sys/stat.h>
#include <fcntl.h>
#include <unistd.h>
int main(int argc, char **argv) {
  int fd = open(argv[1], O_RDONLY);
  char *buf = malloc(10000000);
  if (read(fd, buf, 10000000) != 10000000) {
    fprintf(stderr, "failed read?\n");
    return 1;
  }
  close(fd);
  return 0:
```

```
$ gcc -Wall -02 -o r2 r2.c
$ time ./r2 largefile.mp3
```

real 0m0.010s user 0m0.000s sys 0m0.010s

#### David Hovemeyer

}

## System call overhead

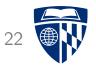

System calls (such as read) are not like ordinary function calls. They require a call into operating system kernel (typically via a software interrupt). This requires:

- saving and restoring registers
- switching processor privilege levels
- checking system call arguments
- carrying out the system call (I/O, data transfer to/from program buffer)

This overhead can add up.

### Buffering

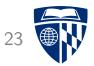

read and write system calls can be made less frequent using *buffering*:

- Writing: store data in a buffer in memory, flush (write to actual file) when buffer has become full or before closing file
- Reading: read large chunks of data into buffer infrequently, retrieve data from the buffer when requested

FILE\* objects (C file handles) have an internal buffer, so, e.g.

- fgetc doesn't call read each time
- fputc doesn't call write each time

# A third program

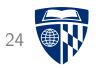

#include <stdio.h>
#include <stdlib.h>

```
int main(int argc, char **argv) {
 FILE *in = fopen(argv[1], "rb");
 char *buf = malloc(10000000);
  for (int i = 0; i < 10000000; i++) {
   int c = fgetc(in);
   if (c < 0) {
      fprintf(stderr, "fgetc failed?\n");
     return 1:
    }
   buf[i] = (char) c;
  }
  fclose(in);
 return 0:
}
```

```
$ gcc -Wall -02 -o r3 r3.c
$ time ./r3 largefile.mp3
```

real 0m0.042s user 0m0.038s sys 0m0.004s

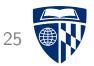

# Files and processes

### What is a file descriptor?

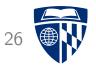

A file descriptor is a small integer value identifying an open file.

Really, it's an index into a *file table* belonging to the process. The file table is a kernel data structure (not directly accessible to the program.)

Each entry in the table points to a file object.

The file object contains:

- Pointer to a *vnode* (''virtual node'')
- File position (offset of next byte to be read or written, only relevant for random-access files)
- Reference count

# File table example

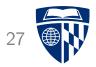

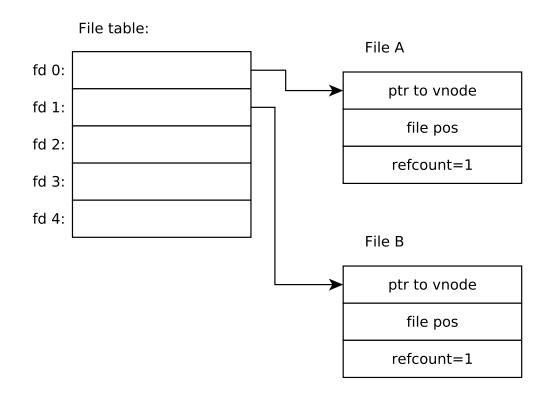

### What is a vnode?

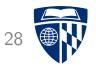

A *vnode* is an object representing the actual file data, in whatever its ''true'' form is

- file on disk or SSD
- terminal device
- pipe
- network connection
- etc.

Example on next slide: fd 0 (standard output) is a terminal, fd 1 (standard input) is a file on disk

### vnode example

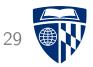

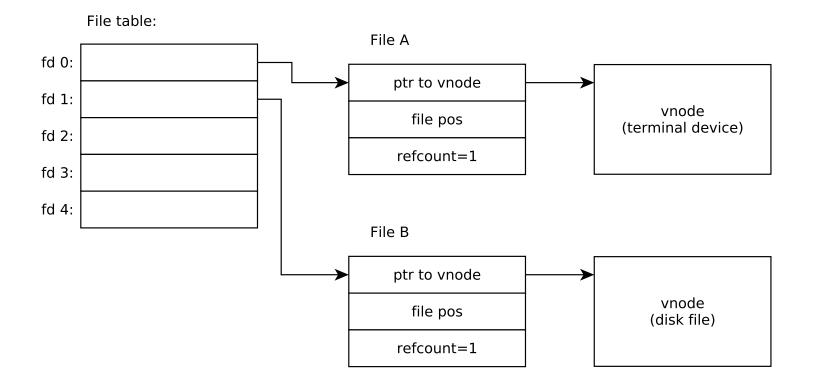

# Duplication of file descriptors

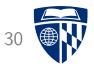

More than one file descriptor (file table entry) can refer to the same file object.

The dup and dup2 system calls create a new file descriptor pointing to the same file object as an existing file descriptor.

Example on next slide: fd 2 (standard error) also goes to terminal.

# Duplicated file descriptor

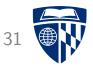

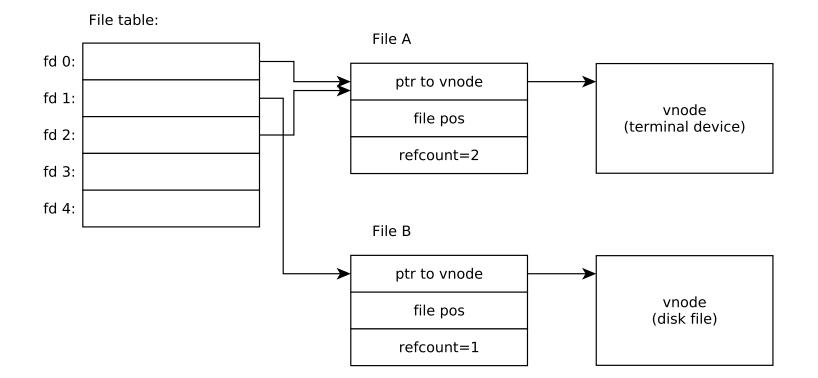

## Shared file objects

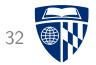

When a process creates a child process using the fork system call, the parent process's file table is inherited by the child.

This results in file objects being shared between parent and child.

Example on next slide: fd 0 and fd 1 in parent and child processes are shared following fork system call.

## Shared file descriptor example

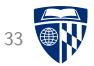

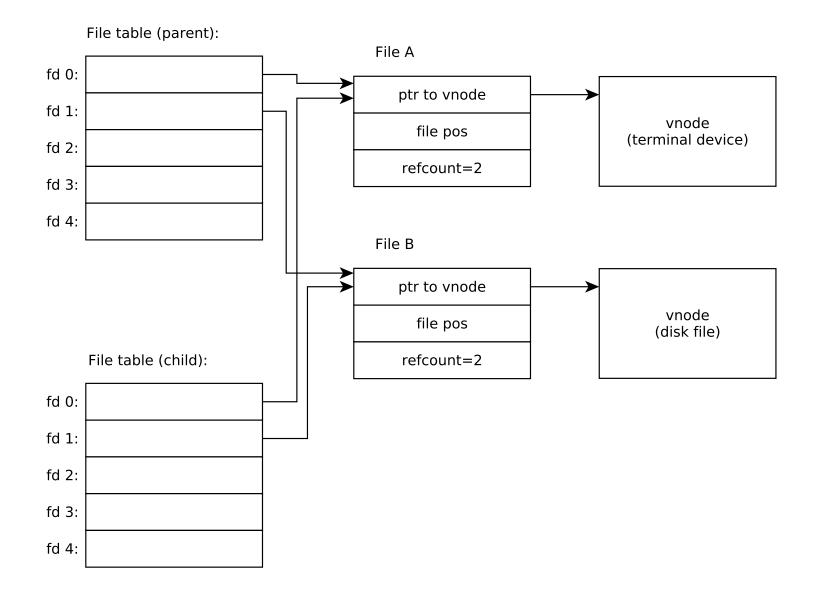